# **CHIL**

#### **CSS HTML Integrated Language**

**Gil Chen--Zion - gc2466 Ami Kumar - ak3284 Annania Melaku - amm2324 Isaac White - iaw2105**

### Overview

- ❑ An Abstracted Mark-Up Language
- ❑ Bridges the gap between HTML and CSS
- ❑ Additional features
	- ❑ Looping
	- ❑ Simultaneous declarations
		- ❑ Structures & Styling
	- ❑ Complex elements

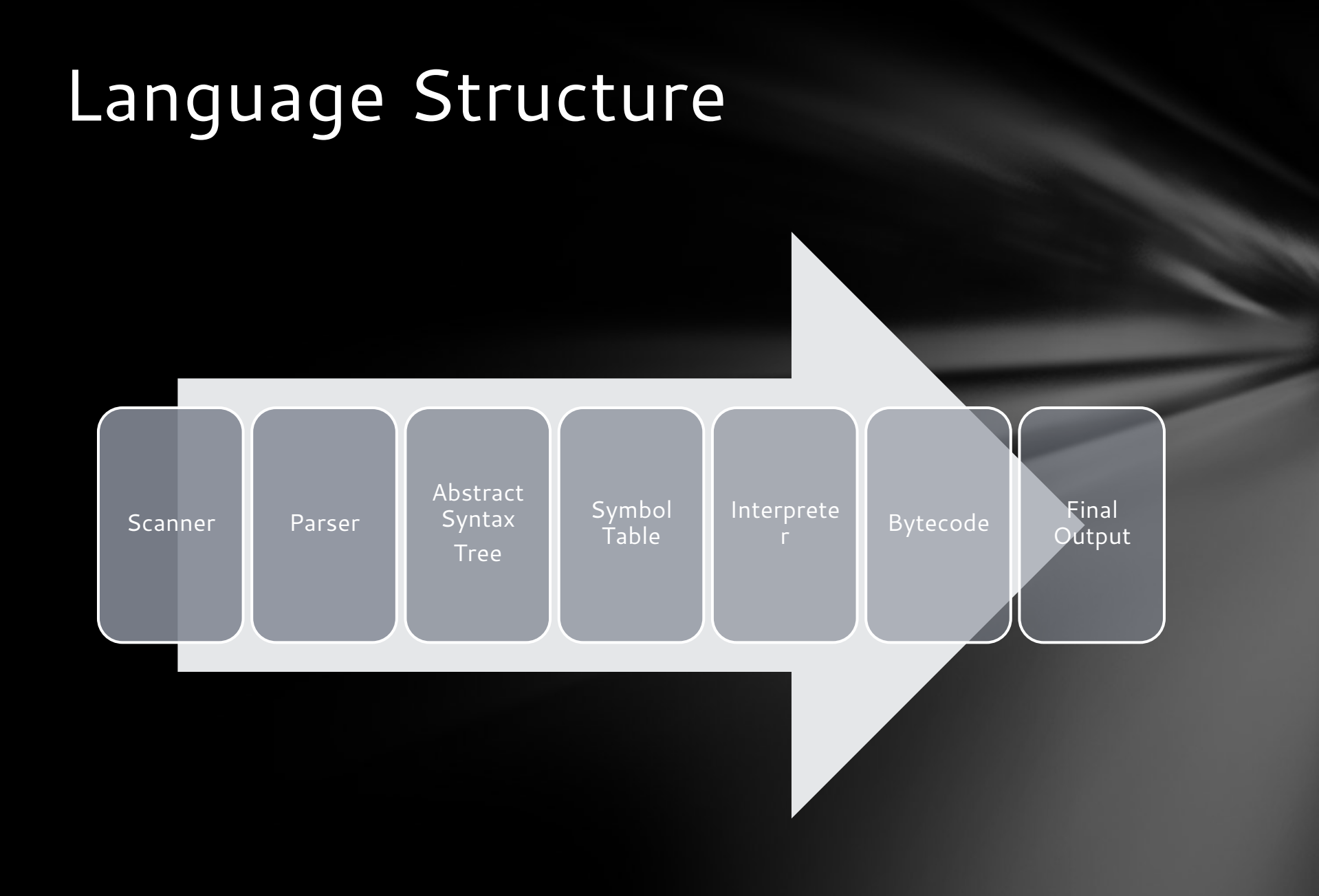

### **Details**

- ❑ Static Scoping
- ❑ Strongly typed
- ❑ Global & Local Variable Declaration
- ❑ Features are self-scoping
- ❑ Sequential Ordered Analysis

## Sample Code

### functions.ch

- fn testFunc(string param) el someElement = { contents: param } rtn someElement endfn
- el x = testFunc("element 1")
- el y = testFunc("element 2")
- el z = testFunc("element 3")
- Page.add(x) Page.add(y) Page.add(z)

int totalValue =  $20 + 22$ 

```
el theAnswer = \{
```
contents: totalValue,

style: \${

```
arth1.ch
```

```
 css: "font-weight: bold; font-family: 
arial; font-size: 2rem; color: white; 
background-color: black; display: block; box-
sizing: border-box; padding: .5rem; border: 1px
dotted white; margin: 1rem;"
```

```
}
```
}

Page.add(theAnswer)

### Lessons Learned

- ❑ Scheduling & Time Management
- Laying out the Language
- ❑ Ocaml
- ❑ Goals & Deadlines
- ❑ Testing & Debugging

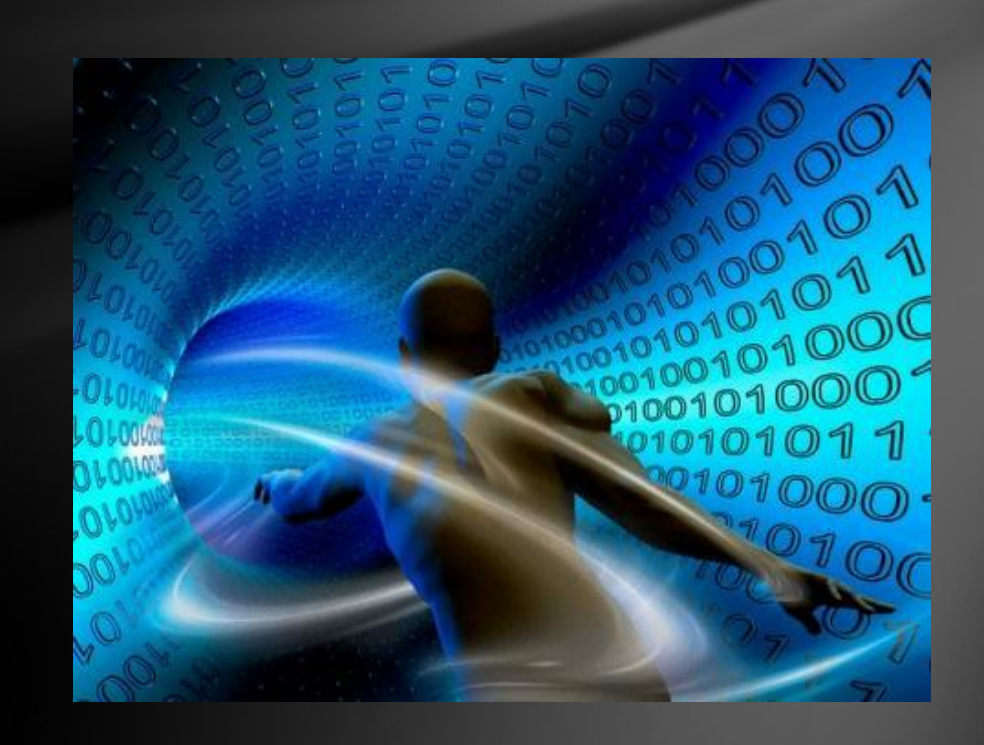

### What We Did

- Syntax Changes
	- \n
	- $\circ$  fn endfn
	- while endwhile
	- if else endif
	- styling and naming
- Added Binary Operations
	- $\circ$  \*=, /=, ++, --
	- squared (^^)
	- factorial ( ! )
	- $\circ$  power (  $\degree$  )
- Refactor Test cases and Makefile

## Sample Code fn build()

EXAMPLE 2: FIB

fn  $fib(x)$ if  $(x < 2)$  return 1 endif return  $fib(x-1) + fib(x-2)$ endfn

fn build() print(fib(0)) print(fib(1)) print(fib(2)) print(fib(3)) print(fib(4)) print(fib(5)) endfn

#### EXAMPLE1

int b  $b == 10$ print(b)  $b = 2$ print(b)  $b = 4$ print(b)  $b^* = 2$ print(b)  $b = b$   $\lambda \lambda$ print(b)  $b = 14$ print(b)  $b = b \sim 3$ print(b)  $b = 3!$ print(b) endfn